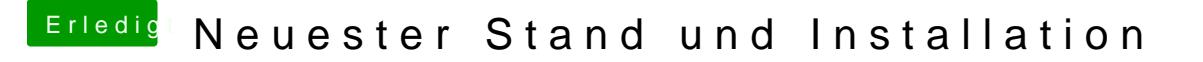

Beitrag von iDest vom 10. Dezember 2016, 21:42

Danke al6042 Ich erstelle jetzt erstmal d&mas Stmiauks ich bei Clover einstellen bei der Installation auf dem Stick?